#### **Skrypt do przyrostowego backupu rekordów z katalogu**

2019-08-29 06:29 - Tomasz Blazejczyk

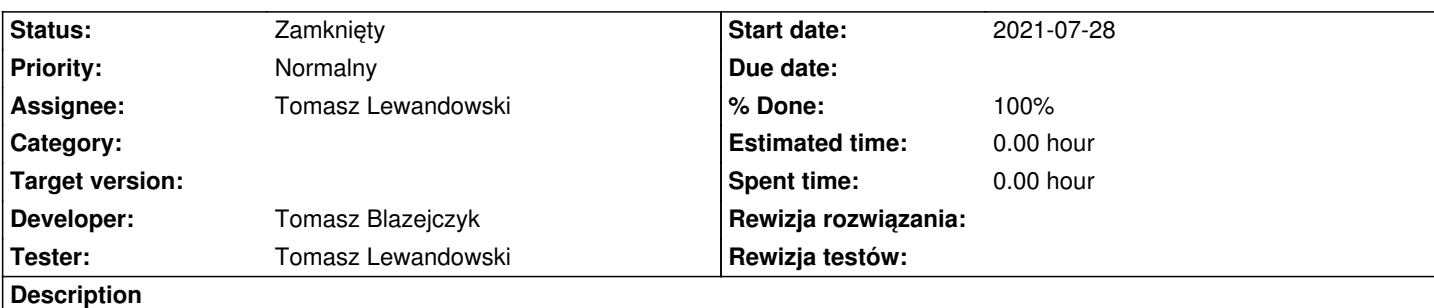

Skrypt ma obsługiwać dwie sytuacje:

- całościowy backup danych do standardowej paczki importowej

- przyrostowy backup danych od ostatniego uruchomienia

Skrypt będzie uruchamiany w cyklu dwumiesięcznych (tryb całościowy) oraz conocnym (przyrostowo).

# **Subtasks:**

Zadanie # 2669: Paczkomat nie umożliwia zapisania i odtworzenia metadanych zapisanych w... **Rozwiązany**

# **History**

# **#1 - 2019-09-03 11:16 - Tomasz Blazejczyk**

Wersja CLI z paczkomatem znajduje się tutaj:

http://maven.icm.edu.pl/artifactory/yadda-snapshots/pl/edu/icm/yadda/yadda-cli/4.4.17-AGRO-POPC-SNAPSHOT/yadda-cli-4.4.17-AGRO-POPC-201 0903.101533-18-dist.tar.gz

[Obsługa \(na przykładzie agro-test\):](http://maven.icm.edu.pl/artifactory/yadda-snapshots/pl/edu/icm/yadda/yadda-cli/4.4.17-AGRO-POPC-SNAPSHOT/yadda-cli-4.4.17-AGRO-POPC-20190903.101533-18-dist.tar.gz)

[Eksport całości:](http://maven.icm.edu.pl/artifactory/yadda-snapshots/pl/edu/icm/yadda/yadda-cli/4.4.17-AGRO-POPC-SNAPSHOT/yadda-cli-4.4.17-AGRO-POPC-20190903.101533-18-dist.tar.gz)

./export\_increment.sh -s http://lodowy.vls.icm.edu.pl:7780/agro-test-repo/descriptor -f /opt/backup -p agrodump -full

Eksport częściowy (data startowa jest określana na podstawie najnowszego pliku w archiwum) ./export\_increment.sh -s<http://lodowy.vls.icm.edu.pl:7780/agro-test-repo/descriptor>-f /opt/backup -p agrodump

Jak to działa:

- -s określa deskryptor repo
- -f to katalog do którego [wpadają paczki](http://lodowy.vls.icm.edu.pl:7780/agro-test-repo/descriptor)
- -p to prefix pliku z paczką

Pliki mają nazwę <data\_utworzenia\_w\_formacie\_yyyyMMddHHmm>.zip

# **#2 - 2019-09-03 11:17 - Tomasz Blazejczyk**

- *Status changed from Nowy to Rozwiązany*
- *Assignee changed from Tomasz Blazejczyk to Tomasz Lewandowski*

# **#3 - 2019-09-03 13:06 - Tomasz Blazejczyk**

- *Status changed from Rozwiązany to W toku*
- *Assignee changed from Tomasz Lewandowski to Tomasz Blazejczyk*

### **#4 - 2019-10-25 09:58 - Tomasz Blazejczyk**

Dodatkowe wymaganie zrealizowano:

- parametr size określa maksymalną wielkość paczki (w MB) jeśli przekroczy to tworzona jest następna paczka z numerkiem w nazwie \_1, \_2 itp

- istniejące sztywne ograniczenie rozmiaru pobieranych pełnych tekstów zostało sparametryzowane - parametr -max pkreśla maksymalny rozmiar, bez parametru nie ma ograniczeń

#### **#5 - 2019-12-09 10:19 - Tomasz Blazejczyk**

*- Status changed from W toku to Testowanie*

Paczkomat uruchomiony na kopii produkcji agro, poźniej paczki zaimportowano na kolejny serwer testowy do weryfikacji.

 $\Box$ Sebastian napisał: Cześć,

 $\Box$ Przebudowa zakończona sukcesem. Podpiąłem testy pod naszą yadda:

 $\Box$ http://yadda.icm.edu.pl/agro-test/

 $\Box$ 

Prośba o poklikanie i sprawdzenie czy waszym zdaniem jest OK.

 $\Box$ 

Jak będzie OK, to można by spróbować na produkcji puścić skrypt budujący paczki i zobaczyć jak sobie będzie radził.

 $\begin{array}{c} \square \end{array}$ 

S.

## **#6 - 2019-12-09 10:20 - Tomasz Blazejczyk**

*- Assignee changed from Tomasz Blazejczyk to Tomasz Lewandowski*

## **#7 - 2020-01-16 10:57 - Tomasz Lewandowski**

*- % Done changed from 0 to 80*

# testy 2020-01-15--16:

yaddaweb wygląda ok, kompletności danych nie sprawdzę, bo nie wiem, jak produkcja wyglądała we wrześniu 2019. Pseudolosowa próbka rekordów nie zawiera błędów, hierarchia wszędzie gdzie sprawdzałem jest zachowana.

Przydałby się deskryptor do DL, bo samym yaddawebem afaik nie sprawdzę, czy jakieś elementy wylądowały poza hierarchią.

#### **#8 - 2021-01-22 07:54 - Tomasz Lewandowski**

- *Status changed from Testowanie to Zamknięty*
- *% Done changed from 80 to 100*